## МИНИСТЕРСТВО ОБРАЗОВАНИЯ И НАУКИ АСТРАХАНСКОЙ ОБЛАСТИ Государственное автономное образовательное учреждение Астраханской области высшего образования «Астраханский государственный архитектурно - строительный университет» (ГАОУ АО ВО «АГАСУ») КОЛЛЕДЖ СТРОИТЕЛЬСТВА И ЭКОНОМИКИ АГАСУ

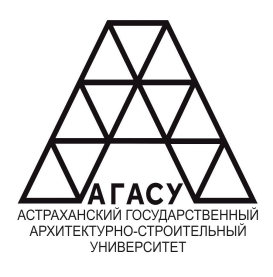

# РАБОЧАЯ ПРОГРАММА УЧЕБНОЙ ДИСЦИПЛИНЫ **ОП.09 ИНФОРМАЦИОННЫЕ ТЕХНОЛОГИИ В ПРОФЕССИОНАЛЬНОЙ ДЕЯТЕЛЬНОСТИ**

### по специальности

среднего профессионального образования

#### **38.02.01 Экономика и бухгалтерский учет (по отраслям)**

Квалификация - бухгалтер

ОДОБРЕНО Предметно-цикловой комиссией Протокол № 9 OT  $\&&\&\&\&\quad$  OY 20 $\&&\&r.$ председатель предметно-цикловой комиссии<br>
<u>« L & » 0 У 20 LL</u> г.  $20\sqrt[2]{x}$ r.  $QY$ 

**КСиЭ АГАСУ** Протокол № РЕКОМЕНДОВАНО Методическим советом

Протокол № 9  $\overline{y}$  /Ю.А.Шуклина/<br>or « 28 »  $\overline{y}$  20 22 г. « 24 »  $\overline{y}$  20 24 г. УТВЕРЖДЕНО<br>Директар ҚСиЭ АГАСУ

 $C$ оставитель:  $C$  $\sim$   $C$  $\sim$   $C$  $\sim$   $C$ . Д. Демина

Рабочая программа разработана на основе ФГОС СПО для специальности 38.02.01 Экономика и бухгалтерский учет (по отраслям), учебного плана на 2022 г., с учётом примерной основной образовательной программы

Согласовано:

Методист КСиЭ АГАСУ

Заведующий библиотекой

Заместитель директора по ПР

Заместитель директора по УР

Специалист УМО СПО

 $\mathscr{X}$ og

RHefez

/P.H. MepernH / . /Р.С. Хайдикешова/ /Н.Р. Новикова / IC.H. Konnosa /

/М.Б. Подольская/

/О.И. Евдошенко/

Рецензент

к.т.н., доцент кафедры систем автоматизированного проектирования и моделирования ГАОУ ВО «АГАСУ»

Принято УМО СПО: Начальник УМО СПО  $\sqrt{\frac{1}{2}}$  /А.П. Гельван/

 $\overline{2}$ 

# **СОДЕРЖАНИЕ**

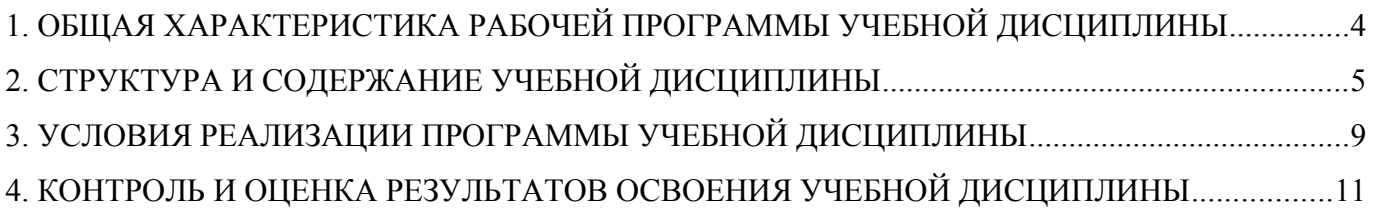

### **1. ОБЩАЯ ХАРАКТЕРИСТИКА РАБОЧЕЙ ПРОГРАММЫ УЧЕБНОЙ ДИСЦИПЛИНЫ**

#### 1.1. Область применения программы

Рабочая программа учебной дисциплины «Информационные технологии в профессиональной деятельности» является обязательной частью общепрофессионального цикла примерной основной образовательной программы в соответствии с ФГОС СПО по специальности 38.02.01 Экономика и бухгалтерский учет (по отраслям).

Учебная дисциплина «Информационные технологии в профессиональной деятельности» обеспечивает формирование профессиональных и общих компетенций по всем видам деятельности ФГОС СПО по специальности 38.02.01 Экономика и бухгалтерский учет (по отраслям). Особое значение дисциплина имеет при формировании и развитии ОК 09.

1.2. Цель и планируемые результаты освоения дисциплины

В рамках программы учебной дисциплины обучающимися осваиваются следующие умения и знания.

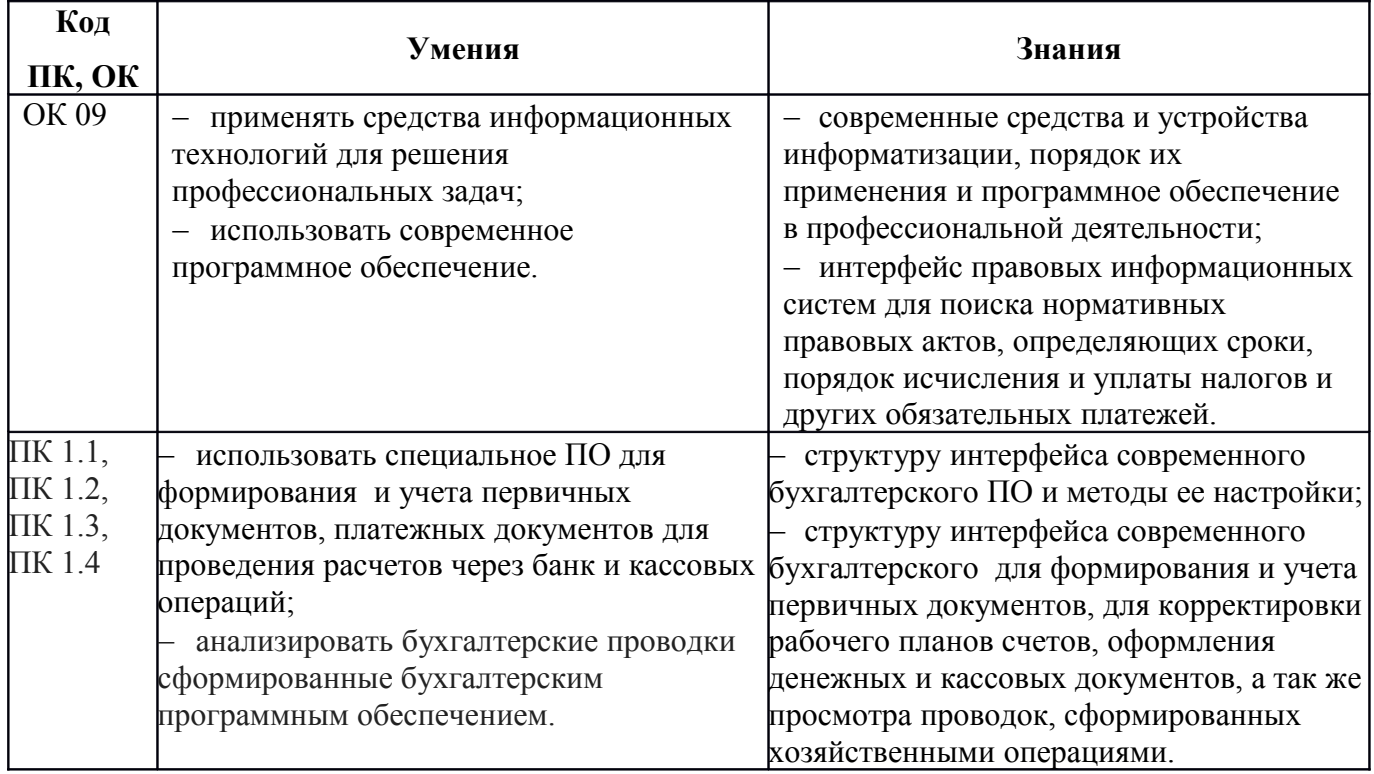

### **2. СТРУКТУРА И СОДЕРЖАНИЕ УЧЕБНОЙ ДИСЦИПЛИНЫ**

2.1. Объем учебной дисциплины и виды учебной работы

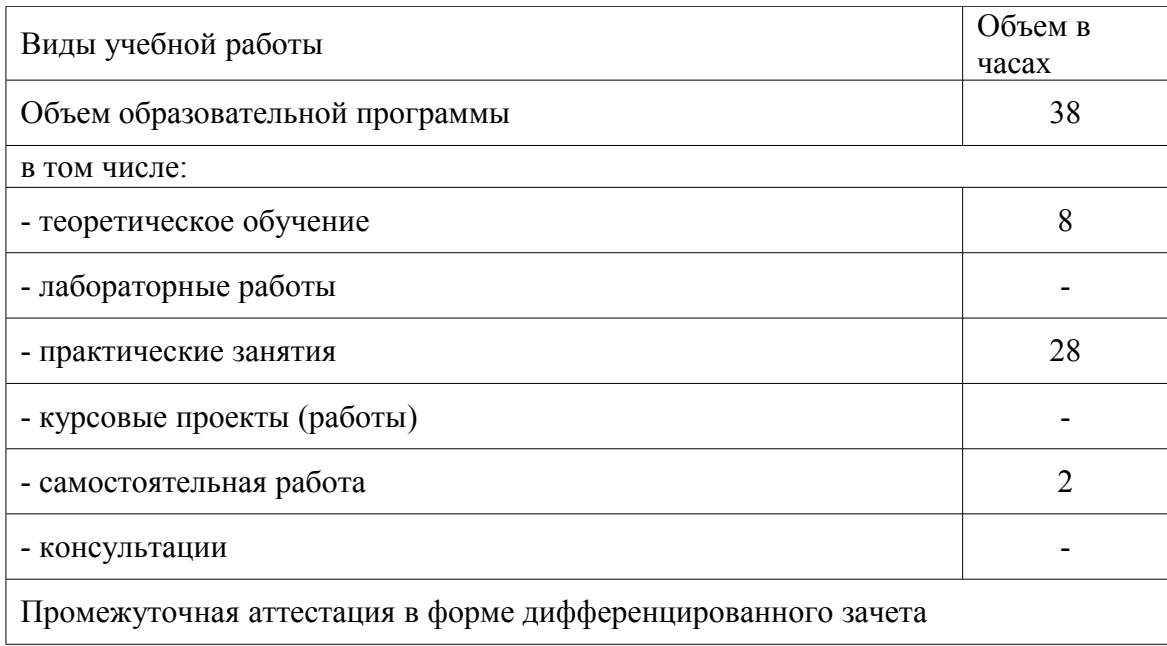

2.2. Тематический план и содержание учебной дисциплины «Информационные технологии в профессиональной деятельности»

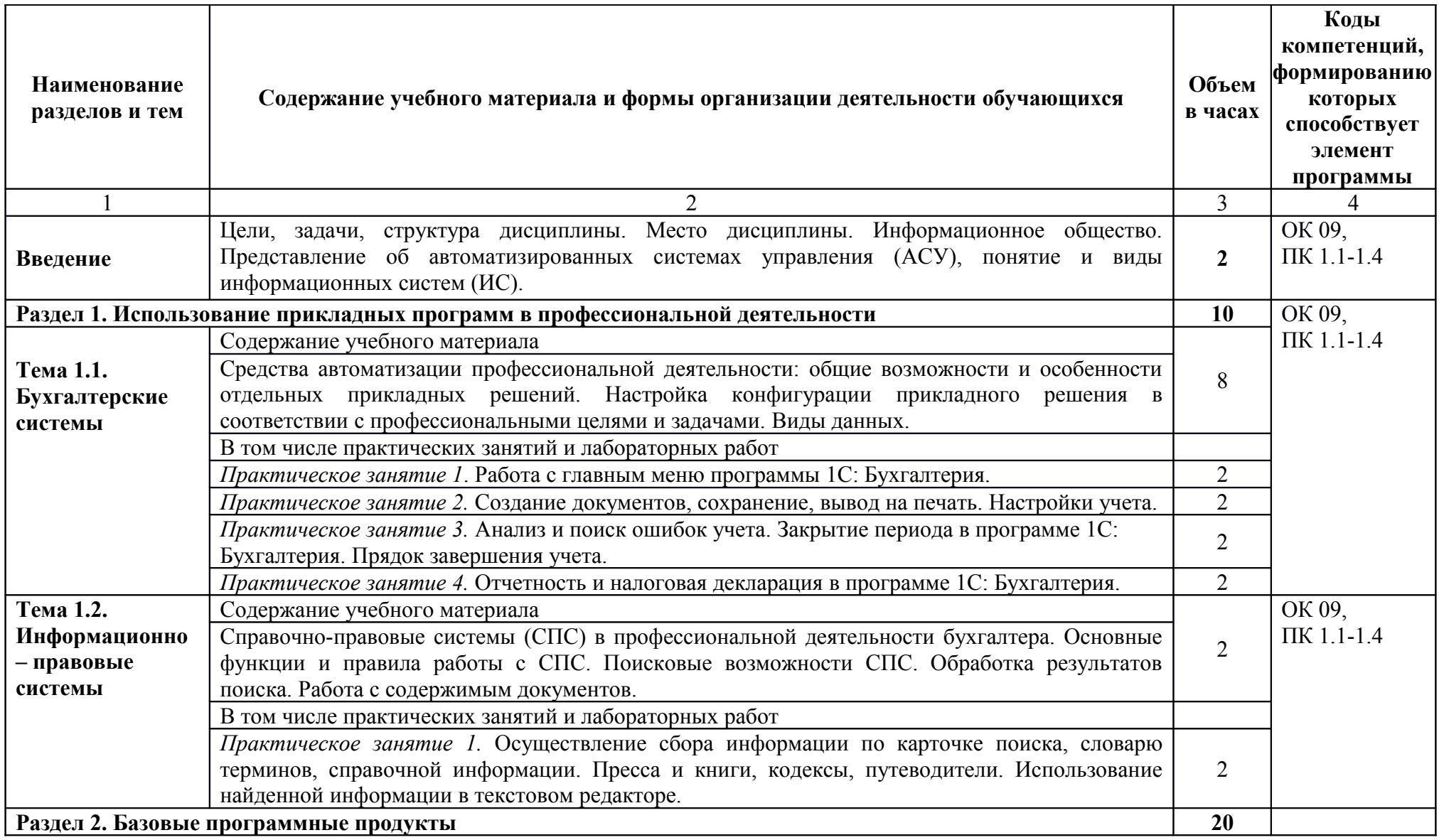

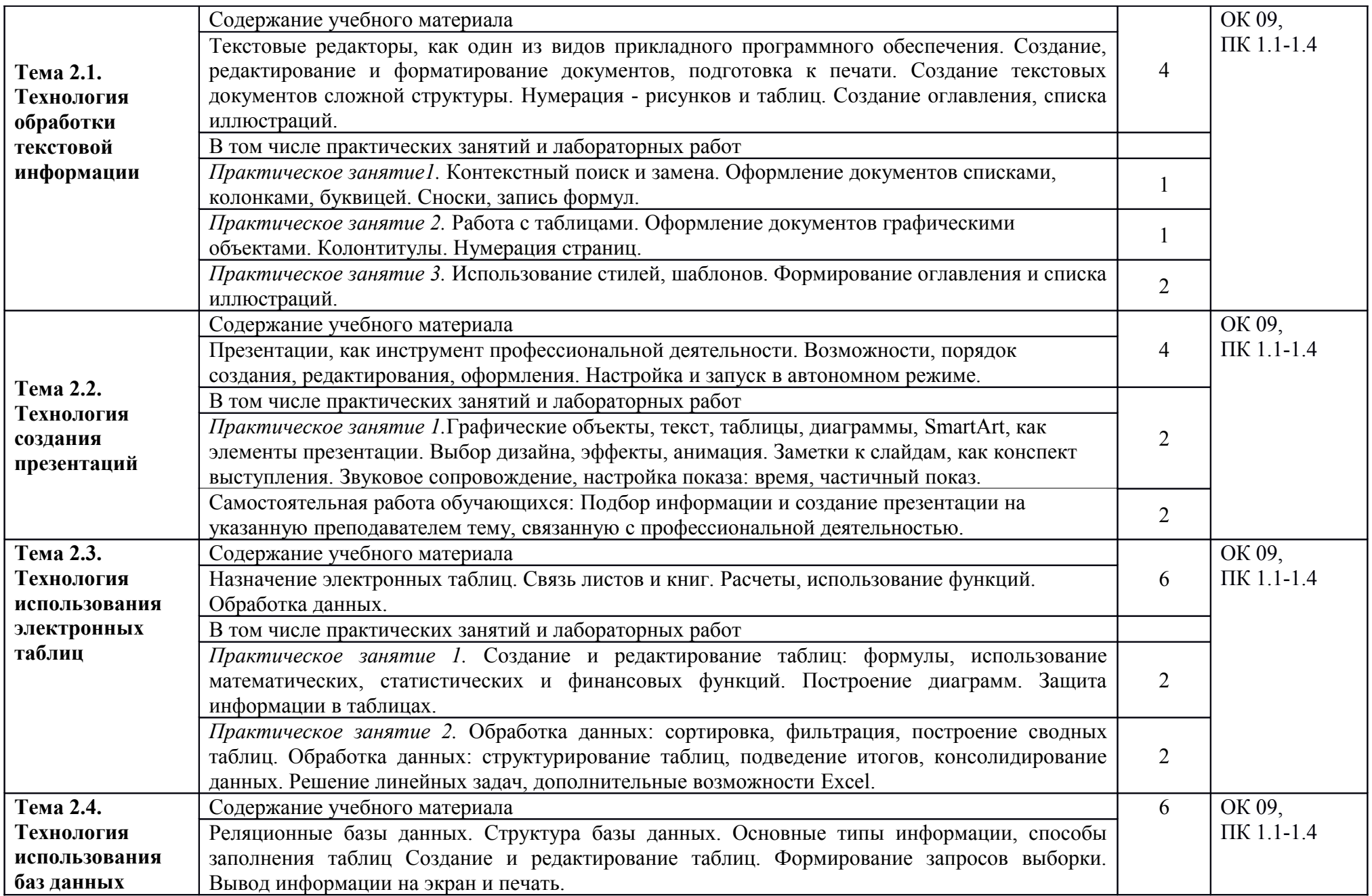

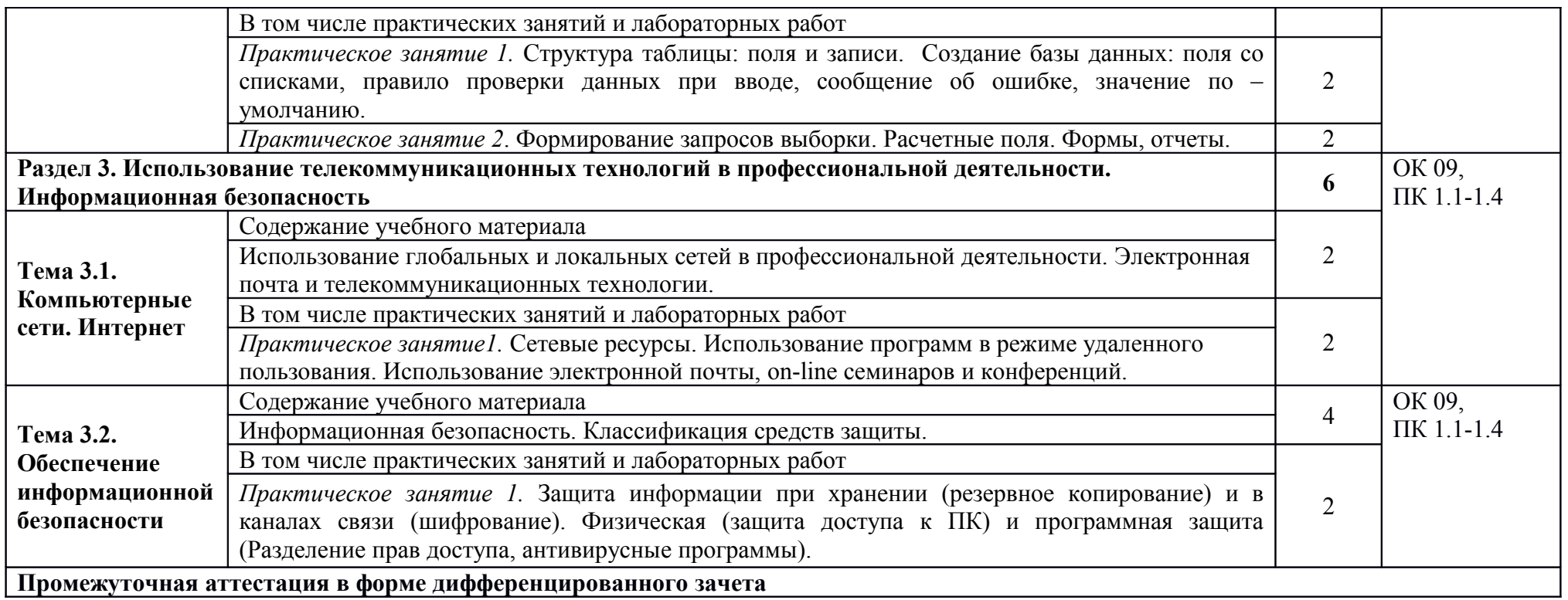

### **3. УСЛОВИЯ РЕАЛИЗАЦИИ ПРОГРАММЫ УЧЕБНОЙ ДИСЦИПЛИНЫ**

3.1. Для реализации программы учебной дисциплины предусмотрены следующие специальные помещения:

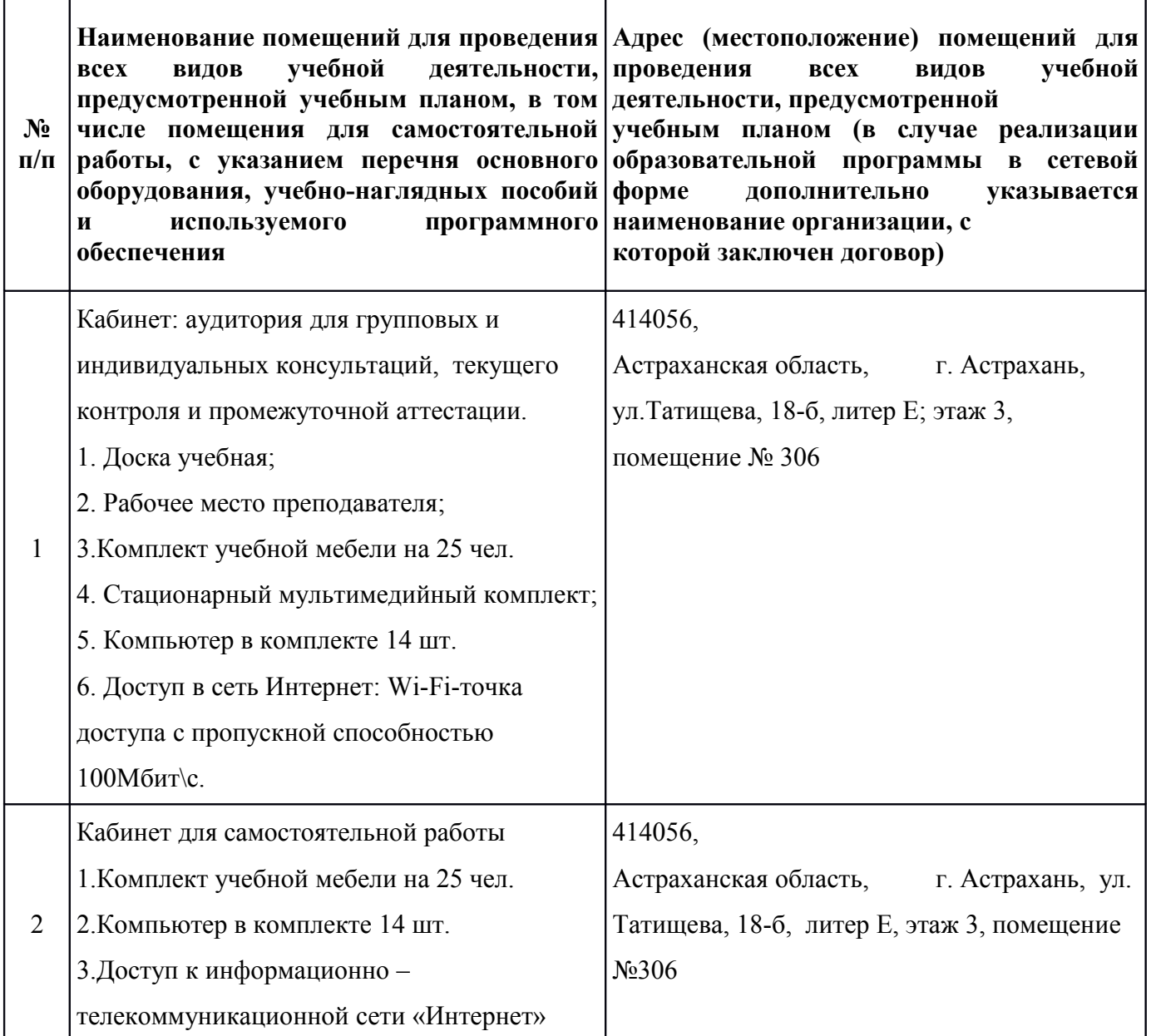

3.2. Информационное обеспечение реализации рабочей программы учебной дисциплины

#### 3.2.1.Печатные издания

- а) Федеральные законы
	- 1. "Конституция Российской Федерации"(принята всенародным голосованием 12.12.1993) (с учетом поправок, внесенных Законами РФ о поправках к Конституции РФ от 30.12.2008 N 6-ФКЗ, от 30.12.2008 N 7-ФКЗ.
- 2. "Гражданский кодекс Российской Федерации (часть первая)" от 30.11.1994 N 51-ФЗ (ред. от 23.05.2018) (с изм. и доп., вступ. в силу с 03.06.2018).
- 3. "Гражданский кодекс Российской Федерации (часть вторая)" от 26.01.1996 N 14-ФЗ (ред. от 23.05.2018).
- 4. "Налоговый кодекс Российской Федерации (часть первая)" от 31.07.1998 N 146-ФЗ (ред. от 19.02.2018) (с изм. и доп., вступ. в силу с 01.06.2018).
- 5. "Налоговый кодекс Российской Федерации (часть вторая)" от 05.08.2000 N 117-ФЗ (ред. от 04.06.2018).
- 6. "Трудовой кодекс Российской Федерации" от 30.12.2001 N 197-ФЗ (ред. от 05.02.2018).
- 7. Федеральный закон от 05.04.2013 N 44-ФЗ (ред. от 23.04.2018) "О контрактной системе в сфере закупок товаров, работ, услуг для обеспечения государственных и муниципальных нужд" (с изм. и доп., вступ. в силу с 01.06.2018).
- 8. Федеральный закон от 18.07.2011 N 223-ФЗ(ред. от 31.12.2017)"О закупках товаров, работ, услуг отдельными видами юридических лиц"(с изм. и доп., вступ. в силу с 09.01.2018).
- 9. Федеральный закон от 27.07.2006 N 149-ФЗ (ред. от 23.04.2018) "Об информации, информационных технологиях и о защите информации".
- б) Основная литература
	- 1. Михеева Е.В. Информационные технологии в профессиональной деятельности 2019 ОИЦ «Академия» - 384 с.
	- 2. Михеева Е.В. Практикум по информационным технологиям в профессиональной деятельности 2019 ОИЦ «Академия» -193 с.
	- 3. Филимонова Е.В. Информационные технологии в профессиональной деятельности 2022, ООО «Издательство» КноРус», -482 с.
- 3.2.2. Электронные издания (электронные ресурсы)
	- 1. [http :// www. consultant.ru.](http://www.consultant.ru/) Справочно-правовая система «Консультант Плюс»
	- 2. http://www.garant.ru Справочно-правовая система «Гарант».
- 3. [http :// www. minfin.ru.](http://www.minfin.ru/) Официальный сайт Министерства финансов Российской Федерации
- 4. http://www.nalog.ru. Официальный сайт Федеральной налоговой службы
- 5. [http :// znanium.com](http://znanium.com/)  Электронно-библиотечная система znanium.com
- 6. [http://www.urait.ru](http://www.urait.ru/)  электронная библиотека издательства ЮРАЙТ
- 7. <https://edu.1cfresh.com/>- [1С:Предприятие 8 через Интернет для Учебных](http://go.mail.ru/redir?via_page=1&type=sr&redir=eJzLKCkpsNLXT00p1TNMTitKLc7QS87P1WdgMDQ1sjQ2MjUwNmaYtN1ewEe17o3lGZ9zJ8LdwgG0shFc) [заведений](http://go.mail.ru/redir?via_page=1&type=sr&redir=eJzLKCkpsNLXT00p1TNMTitKLc7QS87P1WdgMDQ1sjQ2MjUwNmaYtN1ewEe17o3lGZ9zJ8LdwgG0shFc)
- 3.2.3. Дополнительные источники
	- 1. Курилова А.В., Оганесян В.О. Хранение, передача и публикация цифровой информации 2021 Академия-Медиа, -160 с.
	- 2. Остроух А.В. и др. Основы информационных технологий 2020 Академия-Медиа, -206 с.
	- 3. Мельников В.П. Информационная безопасность 2018 ООО «КноРус», -267 с.

## **4. КОНТРОЛЬ И ОЦЕНКА РЕЗУЛЬТАТОВ ОСВОЕНИЯ УЧЕБНОЙ ДИСЦИПЛИНЫ**

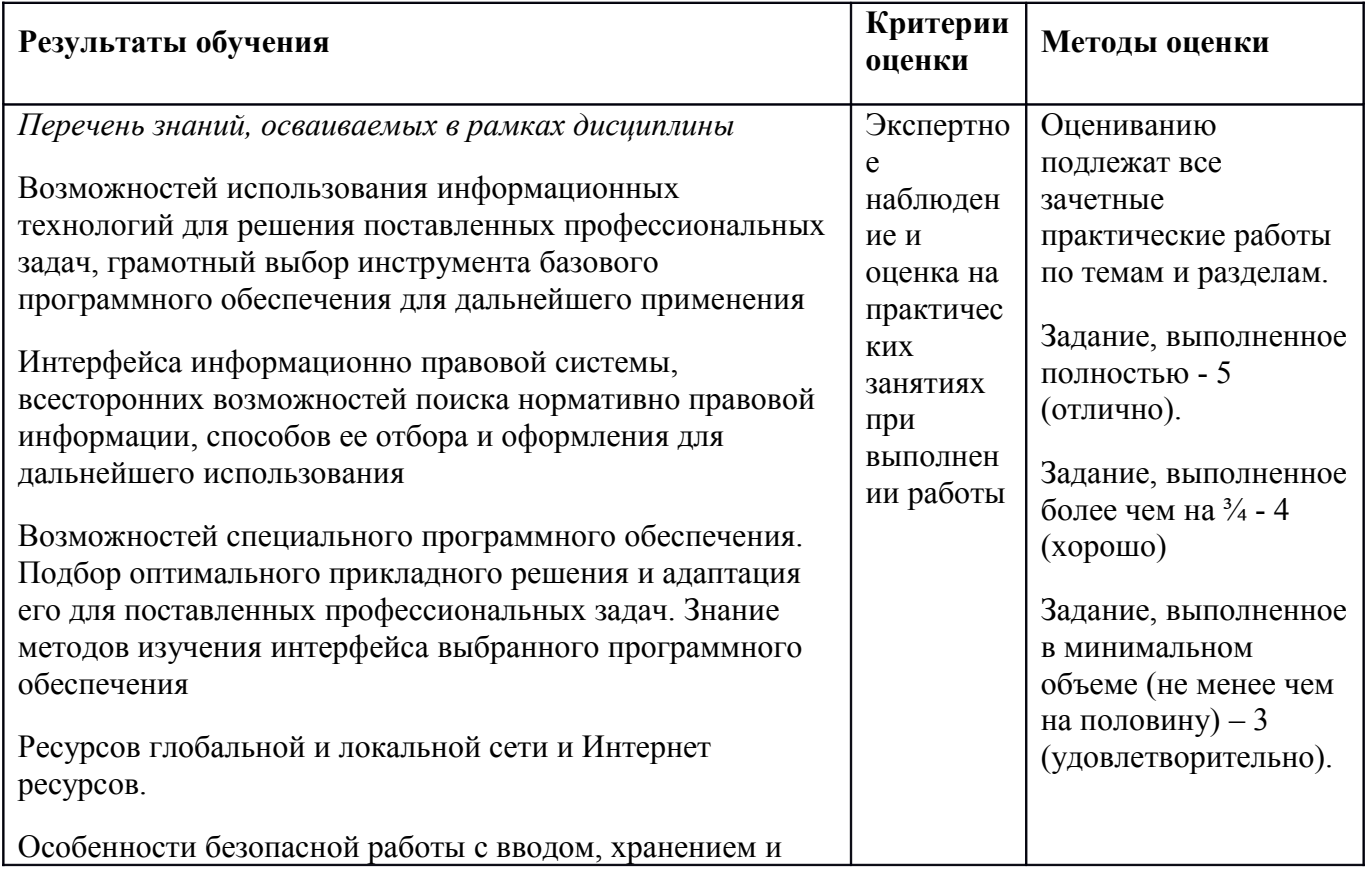

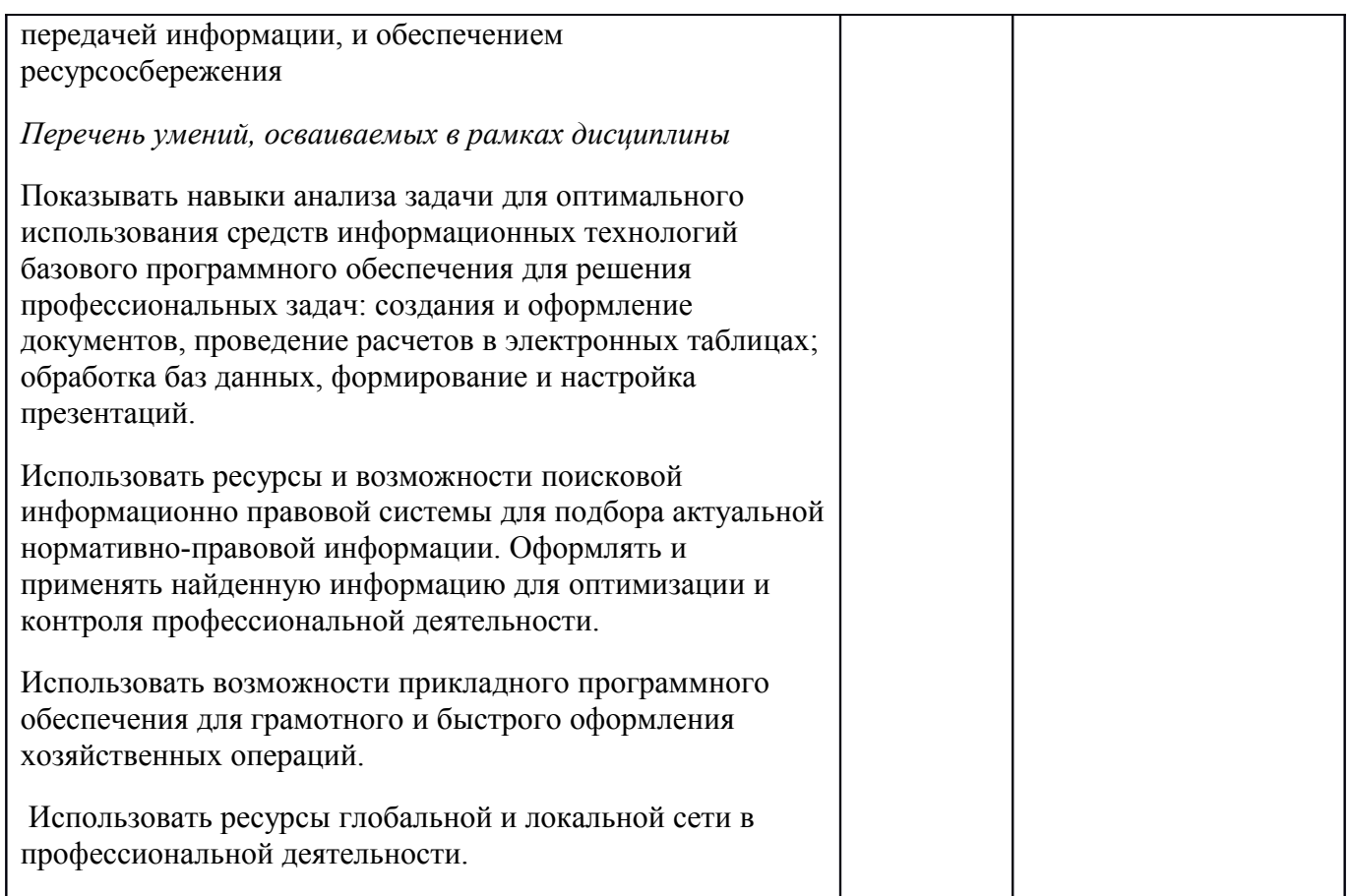